## Confocal Application Notes<br>Vol. 5 May 2007 May 2007

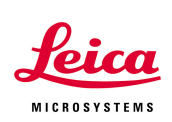

### **Time Lapse**

Prepared by Myriam Gastard, PhD Application and Technical Support Group, Leica Microsystems, Inc.

In this issue of our Confocal Application Notes, we wanted to help new users to use the Time Lapse function at its best. Several acquisition modes will allow you to access the Time Lapse window. The choice of the acquisition mode is, of course, dependent on the experiment.

1- Choosing the acquisition mode: Per default, the acquisition mode is **xyz** (as shown below). In this mode, no Time Lapse sub-window will be present in the Acquire window.

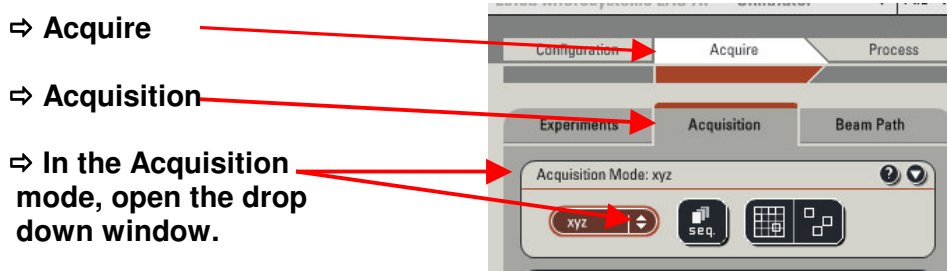

- 2- Select the Acquisition mode you want to use.
	- **xt** : x over Time
	- **xyt**: xy over time
	- **xzt**: xz over Time
	- **xyzt**: xyz series over Time
	- **xzyt**: xzy series over Time
	- **xy**λ**t**: xy Lambda over Time (spectral detection)
	- **xz**λ**t**: xz Lambda over Time
	- **xyz**λ**t**: xyz series with spectral detection over Time

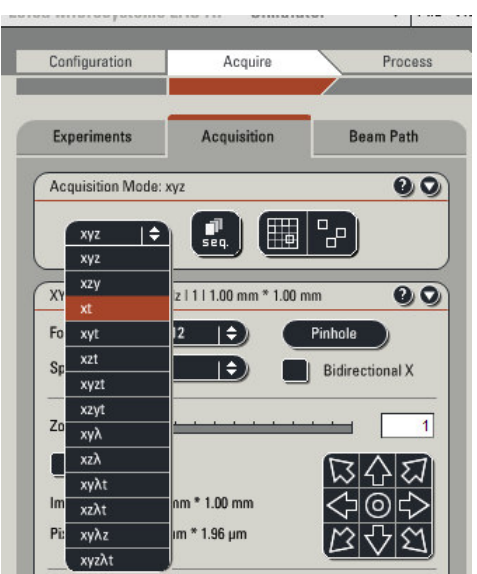

Application and Technical Support<br>410 Eagleview Blvd, Ste. 107 Exton, PA 19341

Leica Microsystems Inc. Toll Free 866-830-0735, Option 3<br>Application and Technical Support Fax (610)-321-0425 www.confocal-microscopy.com

# Confocal Application Notes<br>Vol. 5 May 2007

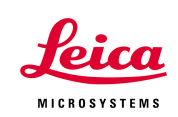

- May 2007
- 3- After the selection is made, the Time lapse window will automatically appear. The Time window format and contents are dependent of the experiment format as shown below:

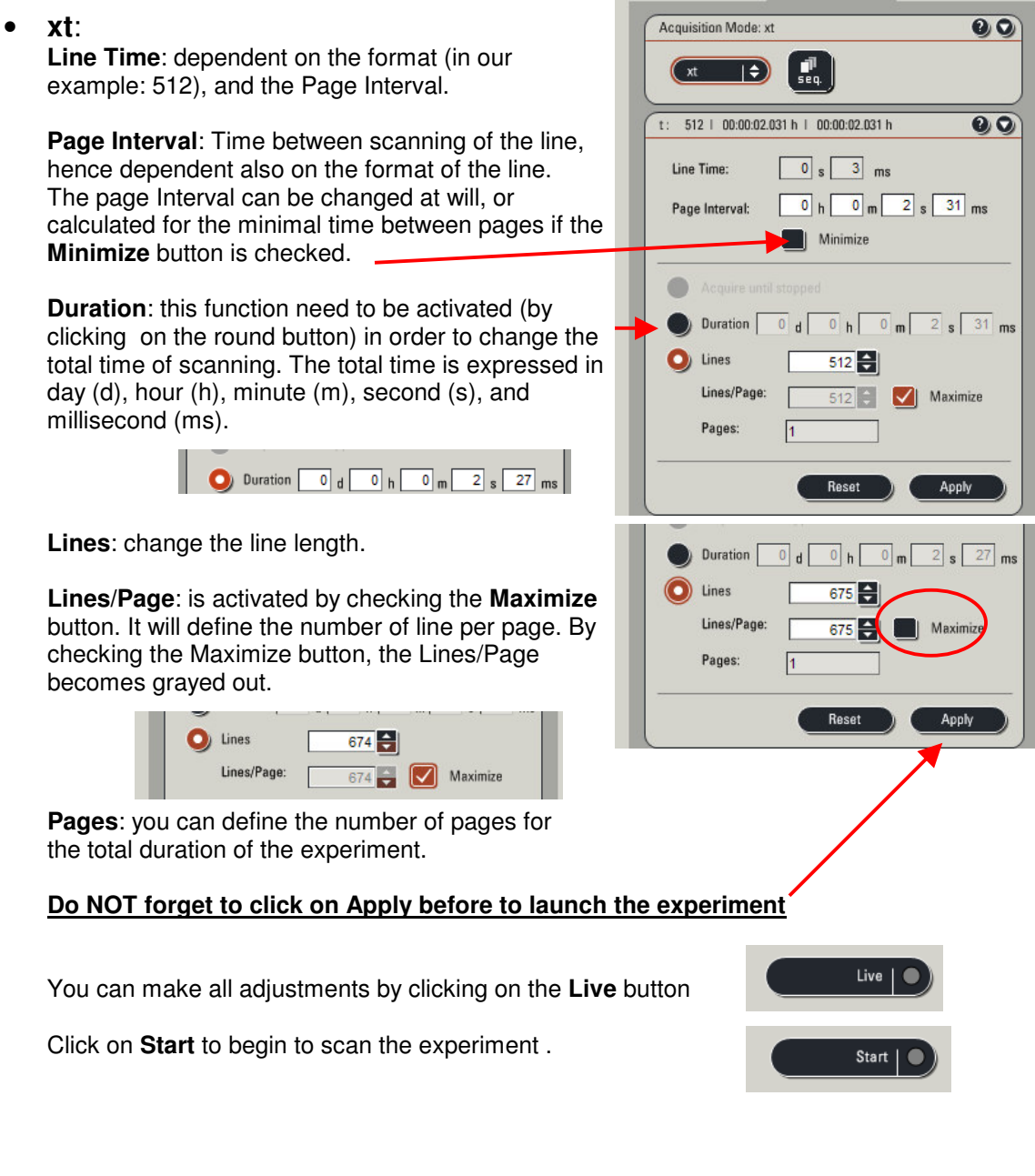

## Confocal Application Notes

Vol. 5 May 2007

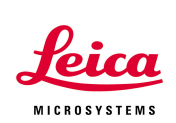

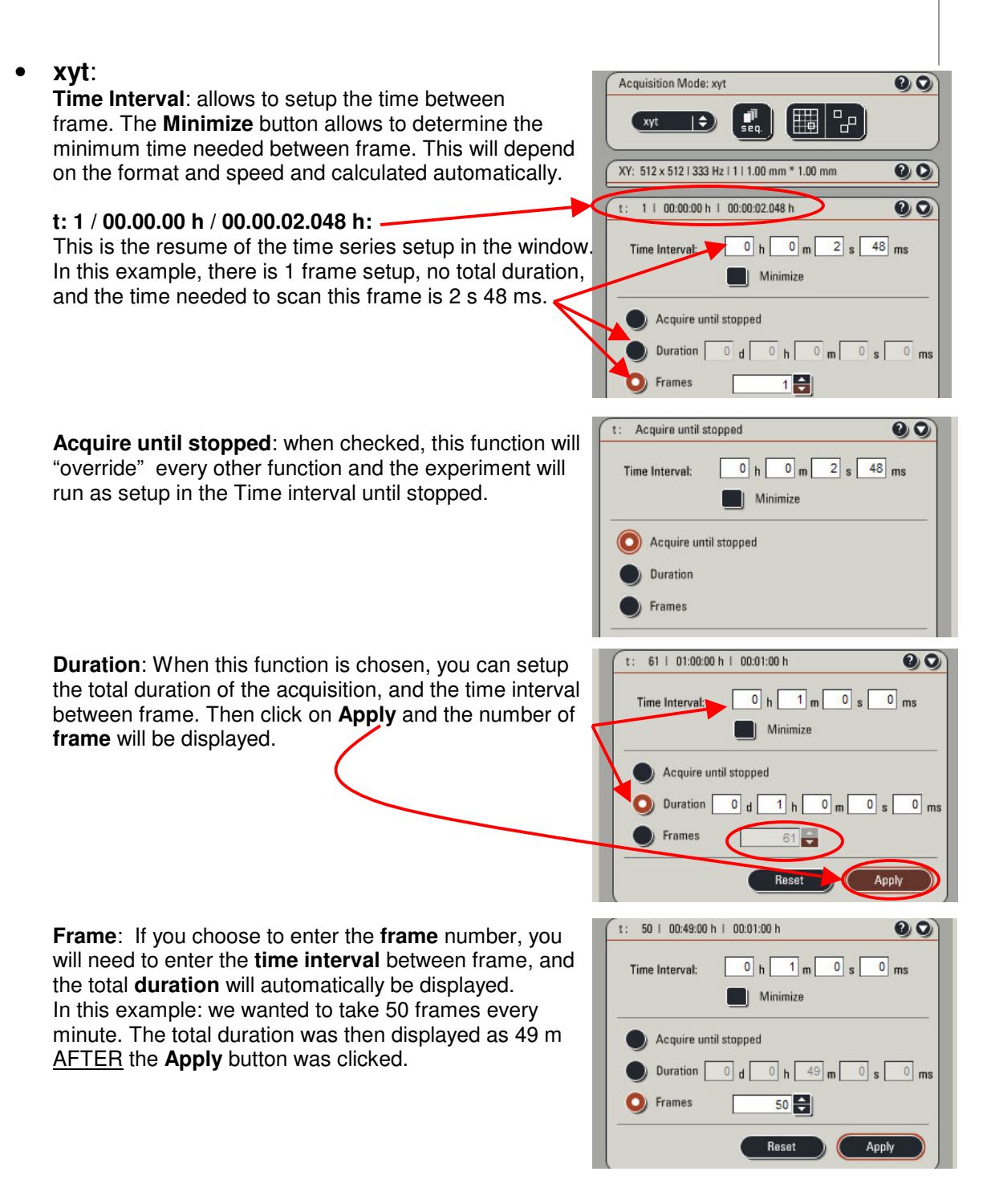

# Confocal Application Notes<br>Vol. 5 May 2007

May 2007

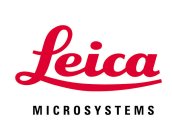

- **xzt: same as xyt**
- **xyzt: same as xyt**
- **xzyt: same as xyt**
- **xy**λ**t:**

**Stacks**: in this example we entered 50 stacks of a Lambda series beginning at 500 nm and finishing at 600 nm. This series will be repeated 50 times, every 1m 31s, and for a duration of about 1 h 15m.

**Duration and Time interval** will work the same way than described in **xyt**.

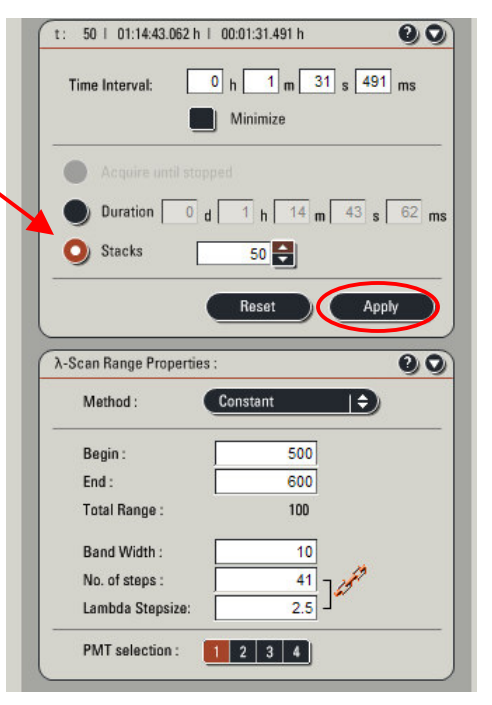

- **xz**λ**t: same as xy**λ**t**
- **xyz**λ**t: same as xyt**

#### **Always remember to click on Apply for the values to be taken in account in the time series calculations.**